# 15-213 "The course that gives CMU its Zip!"

# **Linking Oct. 15, 2002**

## **Topics**

- Static linking
- Object files
- Static libraries
- Loading
- Dynamic linking of shared libraries

# **Linker Puzzles**

```
int x;
p1() {}
           p1() {}
int x;
           int x;
p1() {}
           p2() {}
int x;
           double x;
int y;
           p2() {}
p1() {}
int x=7;
            double x;
int y=5;
            p2() {}
p1() {}
int x=7;
             int x;
p1() {}
             p2() {}
```

-2- 15-213, F'02

# A Simplistic Program Translation Scheme

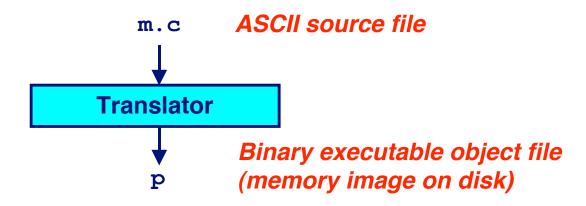

#### **Problems:**

- Efficiency: small change requires complete recompilation
- Modularity: hard to share common functions (e.g. printf)

#### Solution:

Static linker (or linker)

- 3 - 15-213, F'02

# A Better Scheme Using a Linker

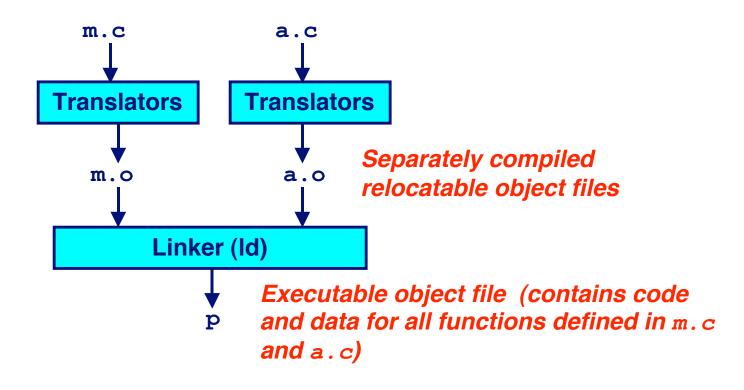

-4- 15-213, F'02

# Translating the Example Program

# Compiler driver coordinates all steps in the translation and linking process.

- Typically included with each compilation system (e.g., gcc)
- Invokes preprocessor (cpp), compiler (cc1), assembler (as), and linker (ld).
- Passes command line arguments to appropriate phases

## Example: create executable p from m.c and a.c:

```
bass> gcc -02 -v -o p m.c a.c
cpp [args] m.c /tmp/cca07630.i
cc1 /tmp/cca07630.i m.c -02 [args] -o /tmp/cca07630.s
as [args] -o /tmp/cca076301.o /tmp/cca07630.s
<similar process for a.c>
ld -o p [system obj files] /tmp/cca076301.o /tmp/cca076302.o
bass>
```

-5- 15-213, F'02

## What Does a Linker Do?

## Merges object files

■ Merges multiple relocatable (.o) object files into a single executable object file that can loaded and executed by the loader.

#### Resolves external references

- As part of the merging process, resolves external references.
  - External reference: reference to a symbol defined in another object file.

## **Relocates symbols**

- Relocates symbols from their relative locations in the .o files to new absolute positions in the executable.
- Updates all references to these symbols to reflect their new positions.
  - References can be in either code or data

-6- 15-213, F'02

# Why Linkers?

## **Modularity**

- Program can be written as a collection of smaller source files, rather than one monolithic mass.
- Can build libraries of common functions (more on this later)
  - e.g., Math library, standard C library

## **Efficiency**

- Time:
  - Change one source file, compile, and then relink.
  - No need to recompile other source files.
- Space:
  - Libraries of common functions can be aggregated into a single file...
  - Yet executable files and running memory images contain only code for the functions they actually use.

-7- 15-213, F'02

# **Executable and Linkable Format** (ELF)

Standard binary format for object files

**Derives from AT&T System V Unix** 

Later adopted by BSD Unix variants and Linux

One unified format for

- Relocatable object files (.o),
- Executable object files
- Shared object files (.so)

Generic name: ELF binaries

Better support for shared libraries than old a . out formats.

-8- 15-213, F'02

# **ELF Object File Format**

#### Elf header

Magic number, type (.o, exec, .so), machine, byte ordering, etc.

#### Program header table

- Page size, virtual addresses memory segments (sections), segment sizes.
- . text section
  - Code
- .data section
  - Initialized (static) data
- .bss section
  - Uninitialized (static) data
  - "Block Started by Symbol"
  - "Better Save Space"
  - Has section header but occupies no space

0 **ELF** header **Program header table** (required for executables) . text section .data section .bss section .symtab .rel.txt .rel.data . debug Section header table (required for relocatables)

-9-

# **ELF Object File Format (cont)**

#### .symtab section

- Symbol table
- Procedure and static variable names
- Section names and locations

#### .rel.text section

- Relocation info for .text section
- Addresses of instructions that will need to be modified in the executable
- Instructions for modifying.

#### .rel.data section

- Relocation info for .data section
- Addresses of pointer data that will need to be modified in the merged executable

#### . debug section

■ Info for symbolic debugging (gcc -g)

# Program header table (required for executables) .text section .data section .bss section .symtab .rel.text .rel.data .debug

Section header table

(required for relocatables)

0

- 10 - 15-213, F'02

# **Example C Program**

```
m.c
int e=7;
int main() {
  int r = a();
  exit(0);
}
```

```
extern int e;
int *ep=&e;
int x=15;
int y;
int a() {
  return *ep+x+y;
```

a.c

- 11 - 15-213, F'02

# Merging Relocatable Object Files into an Executable Object File

#### **Relocatable Object Files**

system code

system data

m.o main()

int e = 7

a()

a.o <u>int \*ep = &e</u> int x = 15 int y .text

.text

.data

.text

.data

.data

.bss

#### **Executable Object File**

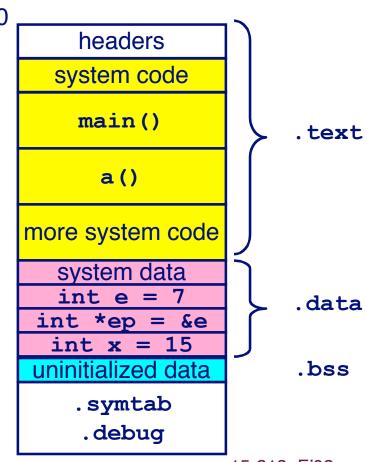

# Relocating Symbols and Resolving External References

- Symbols are lexical entities that name functions and variables.
- Each symbol has a *value* (typically a memory address).
- Code consists of symbol *definitions* and *references*.
- References can be either *local* or *external*.

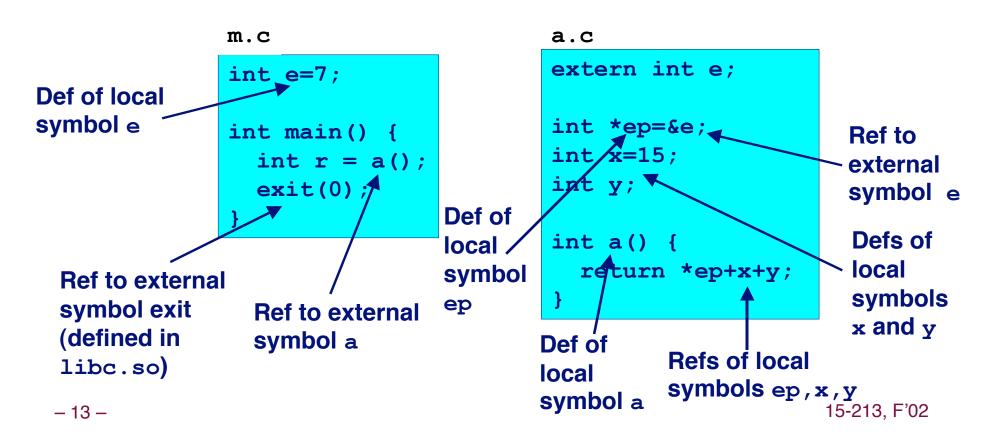

# m. o Relocation Info

#### m.c

```
int e=7;
int main() {
  int r = a();
  exit(0);
}
```

```
Disassembly of section .data:

000000000 <e>:
    0: 07 00 00 00
```

source: objdump

# a.o Relocation Info (.text)

#### a.c

```
extern int e;
int *ep=&e;
int x=15;
int y;
int a() {
  return *ep+x+y;
}
```

```
Disassembly of section .text:
00000000 <a>:
  0:
      55
                      pushl %ebp
  1: 8b 15 00 00 00 movl 0x0, %edx
  6:
      0.0
                      3: R 386 32
                                     ep
                            0x0,%eax
  7:
       a1 00 00 00 00 movl
                      8: R 386 32
      89 e5
                      movl %esp,%ebp
  c:
       03 02
                      addl (%edx),%eax
  e:
 10:
       89 ec
                      movl %ebp,%esp
 12:
      03 05 00 00 00 addl 0x0,%eax
 17:
       00
                      14: R 386 32
                                     V
 18:
       5d
                      popl %ebp
 19:
       c3
                      ret
```

- 15 - 15-213, F'02

# a.o Relocation Info (.data)

a.c

```
extern int e;
int *ep=&e;
int x=15;
int y;
int a() {
  return *ep+x+y;
}
```

- 16 - 15-213, F'02

# Executable After Relocation and External Reference Resolution (.text)

```
08048530 <main>:
 8048530:
                                      %ebp
               55
                               pushl
 8048531:
               89 e5
                               movl %esp, %ebp
               e8 08 00 00 00 call 8048540 <a>
 8048533:
                              pushl $0x0
8048538:
               6a 00
804853a:
               e8 35 ff ff ff call 8048474 < init+0x94>
 804853f:
               90
                               nop
08048540 <a>:
 8048540:
               55
                               pushl %ebp
               8b 15 1c a0 04 movl
8048541:
                                      0x804a01c, %edx
 8048546:
               08
8048547:
               a1 20 a0 04 08 movl
                                      0x804a020,%eax
804854c:
               89 e5
                               movl
                                     %esp,%ebp
 804854e:
               03 02
                               addl
                                    (%edx),%eax
 8048550:
               89 ec
                               movl %ebp,%esp
               03 05 d0 a3 04 addl
                                      0x804a3d0, %eax
 8048552:
 8048557:
               08
 8048558:
               5d
                               popl
                                      %ebp
 8048559:
               c3
                               ret
```

# Executable After Relocation and External Reference Resolution(.data)

#### m.c

```
int e=7;
int main() {
  int r = a();
  exit(0);
}
```

#### a.c

```
extern int e;
int *ep=&e;
int x=15;
int y;
int a() {
  return *ep+x+y;
}
```

```
Disassembly of section .data:

0804a018 <e>:
804a018:
07 00 00 00

0804a01c <ep>:
804a01c:
18 a0 04 08

0804a020 <x>:
804a020:
0f 00 00 00
```

- 18 - 15-213, F'02

# Strong and Weak Symbols

## Program symbols are either strong or weak

- *strong*: procedures and initialized globals
- weak: uninitialized globals

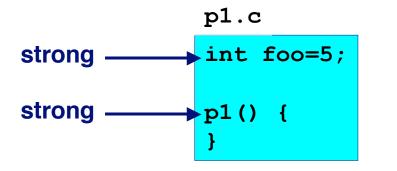

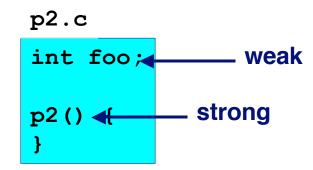

- 19 - 15-213, F'02

# Linker's Symbol Rules

Rule 1. A strong symbol can only appear once.

Rule 2. A weak symbol can be overridden by a strong symbol of the same name.

references to the weak symbol resolve to the strong symbol.

Rule 3. If there are multiple weak symbols, the linker can pick an arbitrary one.

- 20 - 15-213, F'02

# **Linker Puzzles**

```
int x;
                                Link time error: two strong symbols (p1)
p1() {}
            p1() {}
                                References to x will refer to the same
int x;
             int x;
                                uninitialized int. Is this what you really want?
p1() {}
             p2() {}
            double x;
int x:
                                Writes to x in p2 might overwrite y!
int y;
            p2() {}
                                Evil!
p1() {}
int x=7:
             double x;
                                Writes to x in p2 will overwrite y!
int y=5;
             p2() {}
                                Nasty!
p1() {}
                                References to x will refer to the same initialized
int x=7:
               int x;
                                variable.
               p2() {}
p1() {}
```

Nightmare scenario: two identical weak structs, compiled by different compilers with different alignment rules.

15-213, F'02

# Packaging Commonly Used Functions

## How to package functions commonly used by programmers?

■ Math, I/O, memory management, string manipulation, etc.

#### Awkward, given the linker framework so far:

- Option 1: Put all functions in a single source file
  - Programmers link big object file into their programs
  - Space and time inefficient
- Option 2: Put each function in a separate source file
  - Programmers explicitly link appropriate binaries into their programs
  - More efficient, but burdensome on the programmer

## Solution: static libraries (.a archive files)

- Concatenate related relocatable object files into a single file with an index (called an archive).
- Enhance linker so that it tries to resolve unresolved external references by looking for the symbols in one or more archives.
- If an archive member file resolves reference, link into executable.

- 22 - 15-213, F'02

# Static Libraries (archives)

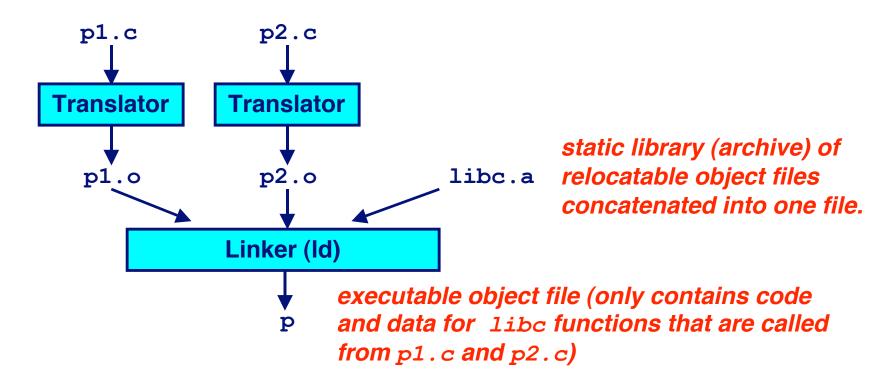

Further improves modularity and efficiency by packaging commonly used functions [e.g., C standard library (libc), math library (libm)]

Linker selectively only the .o files in the archive that are actually needed by the program.

# **Creating Static Libraries**

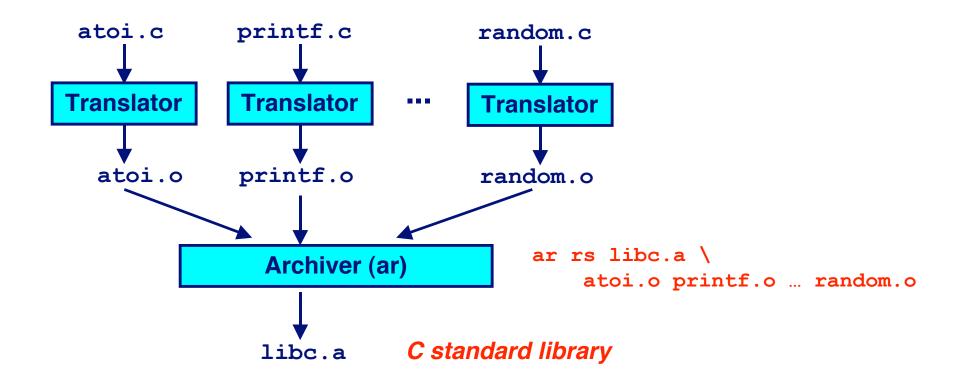

#### **Archiver allows incremental updates:**

• Recompile function that changes and replace .o file in archive.

- 24 - 15-213, F'02

# **Commonly Used Libraries**

#### libc.a (the C standard library)

- 8 MB archive of 900 object files.
- I/O, memory allocation, signal handling, string handling, data and time, random numbers, integer math

#### libm.a (the C math library)

- 1 MB archive of 226 object files.
- floating point math (sin, cos, tan, log, exp, sqrt, ...)

```
% ar -t /usr/lib/libc.a | sort
...
fork.o
...
fprintf.o
fpu_control.o
fputc.o
freopen.o
fscanf.o
fseek.o
fstab.o
```

```
% ar -t /usr/lib/libm.a | sort
...
e_acos.o
e_acosf.o
e_acosh.o
e_acoshf.o
e_acoshl.o
e_acosl.o
e_asinf.o
e_asinf.o
e_asinf.o
...
```

# **Using Static Libraries**

## Linker's algorithm for resolving external references:

- Scan .o files and .a files in the command line order.
- During the scan, keep a list of the current unresolved references.
- As each new .o or .a file obj is encountered, try to resolve each unresolved reference in the list against the symbols in obj.
- If any entries in the unresolved list at end of scan, then error.

#### **Problem:**

- Command line order matters!
- Moral: put libraries at the end of the command line.

```
bass> gcc -L. libtest.o -lmine
bass> gcc -L. -lmine libtest.o
libtest.o: In function `main':
libtest.o(.text+0x4): undefined reference to `libfun'
```

- 26 - 15-213, F'02

# **Loading Executable Binaries**

Executable object file for example program p

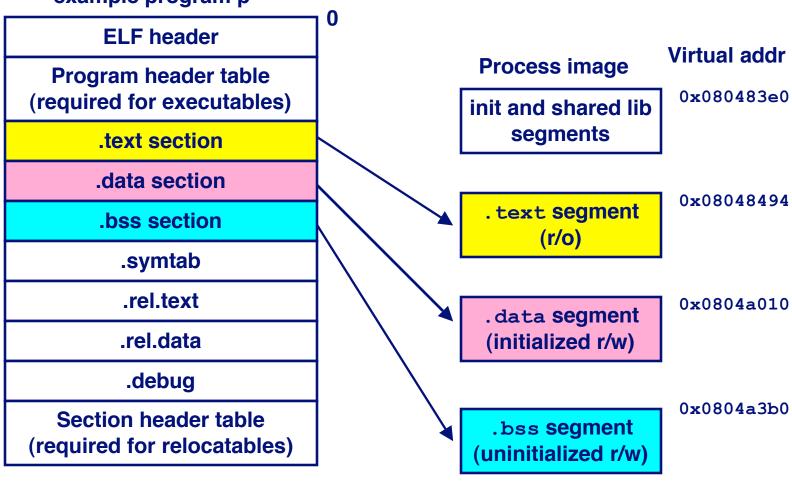

- 27 - 15-213, F'02

# **Shared Libraries**

#### Static libraries have the following disadvantages:

- Potential for duplicating lots of common code in the executable files on a filesystem.
  - e.g., every C program needs the standard C library
- Potential for duplicating lots of code in the virtual memory space of many processes.
- Minor bug fixes of system libraries require each application to explicitly relink

#### Solution:

- Shared libraries (dynamic link libraries, DLLs) whose members are dynamically loaded into memory and linked into an application at run-time.
  - Dynamic linking can occur when executable is first loaded and run.
    - » Common case for Linux, handled automatically by 1d-linux.so.
  - Dynamic linking can also occur after program has begun.
    - » In Linux, this is done explicitly by user with dlopen().
    - » Basis for High-Performance Web Servers.
  - Shared library routines can be shared by multiple processes.

- 28 - 15-213, F'02

# **Dynamically Linked Shared Libraries**

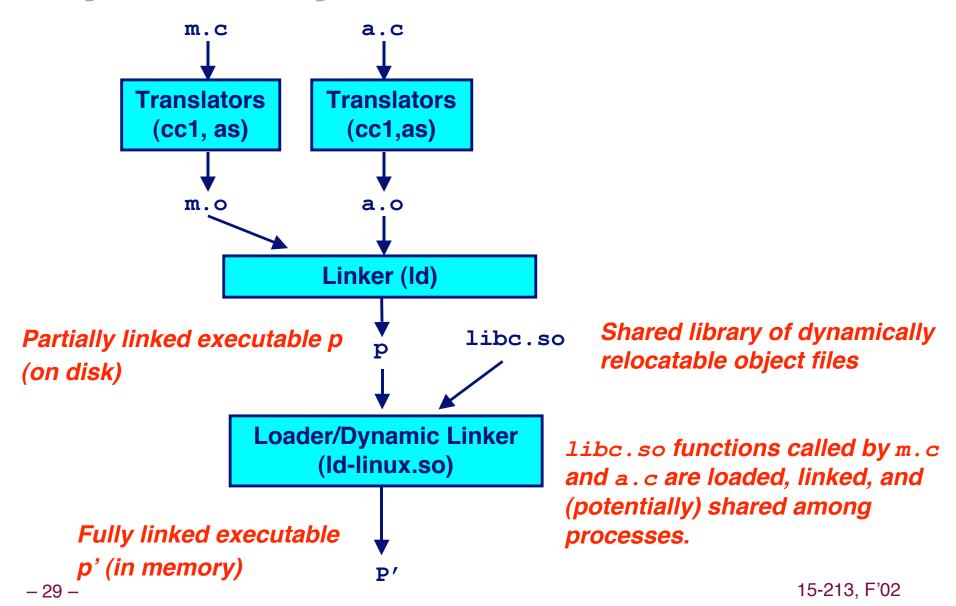

# **The Complete Picture**

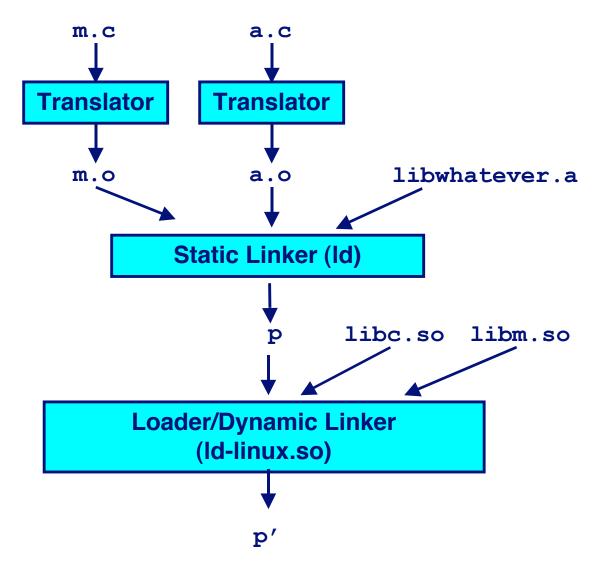

- 30 - 15-213, F'02